<span id="page-0-10"></span><span id="page-0-9"></span><span id="page-0-4"></span><span id="page-0-2"></span><span id="page-0-1"></span><span id="page-0-0"></span>**Федеральное государственное бюджетное образовательное учреждение высшего образования [«РОССИЙСКАЯ АКАДЕМИЯ НАРОДНОГО ХОЗЯЙСТВА И ГОСУДАРСТВЕННОЙ СЛУЖБЫ](#page-0-0) [ПРИ ПРЕЗИДЕНТЕ РОСС](#page-0-0)ИЙСКОЙ ФЕДЕРАЦИИ»**

> <span id="page-0-3"></span>[Сибирский институт управления](#page-0-1) – филиал РАНХиГС Факультет государственного и муниципального управления [Кафедра информатики и математики](#page-0-2)

> > [УТВЕРЖДЕНА](http://biblioclub.ru/index.php?page=book&id=255909)

[кафедрой информатики и математики](#page-0-3) [Протокол от](#page-0-1) «29» августа 2017 г. No 1

# **[РАБОЧА](#page-0-4)[Я ПРОГРАММА](http://biblioclub.ru/index.php?page=book&id=210626) ДИСЦИ[ПЛИНЫ](https://www.biblio-online.ru/book/3A47ABE7-A05B-4A10-9002-22ED33843033)**

# **[Информати](#page-0-5)ка**

(Б1.Б.9)

[не устанавливается](#page-0-6)

*краткое наименование дисциплины*

<span id="page-0-6"></span>[по направлению подготовки](#page-0-7) 38.03.03 Управление персоналом

[направленность](#page-0-8) (профиль): «Управлен[ие персоналом организации](http://biblioclub.ru/index.php?page=book&id=363088)»

квалификация выпускника Бакалавр

<span id="page-0-8"></span><span id="page-0-7"></span><span id="page-0-5"></span>форма обучения очная, заочная, [заочная с применением ЭО](#page-0-10), ДОТ

[Год набора](http://siu.ranepa.ru/sveden/education/) - 2018

[Новосибирск](http://biblioclub.ru/index.php?page=book&id=135404), 2017 г.

# **Автор – составитель:**

Старший преподаватель кафедры информатики и математики Микитина Елена Владимировна

# **Заведующий кафедрой информатики и математики**

Канд. физ.-мат. наук, доцент кафедры информатики и математики

Рапоцевич Евгений Алексеевич

# **СОДЕРЖАНИЕ**

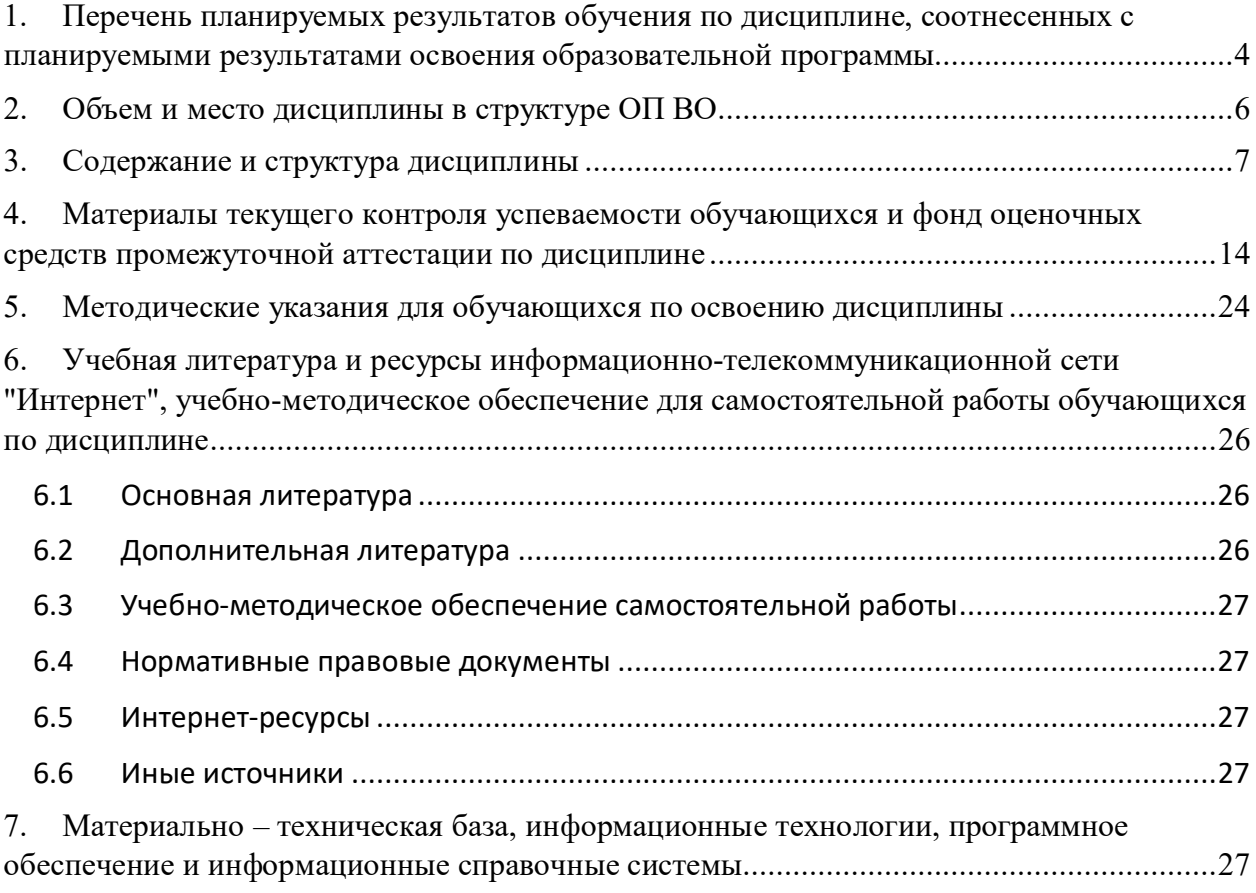

# 1. Перечень планируемых результатов обучения по дисциплине, соотнесенных с планируемыми результатами освоения образовательной программы

1.1 Дисциплина «Информатика» (Б1.Б.9) обеспечивает овладение следующими компетенциями с учетом этапа:

Таблица 1.

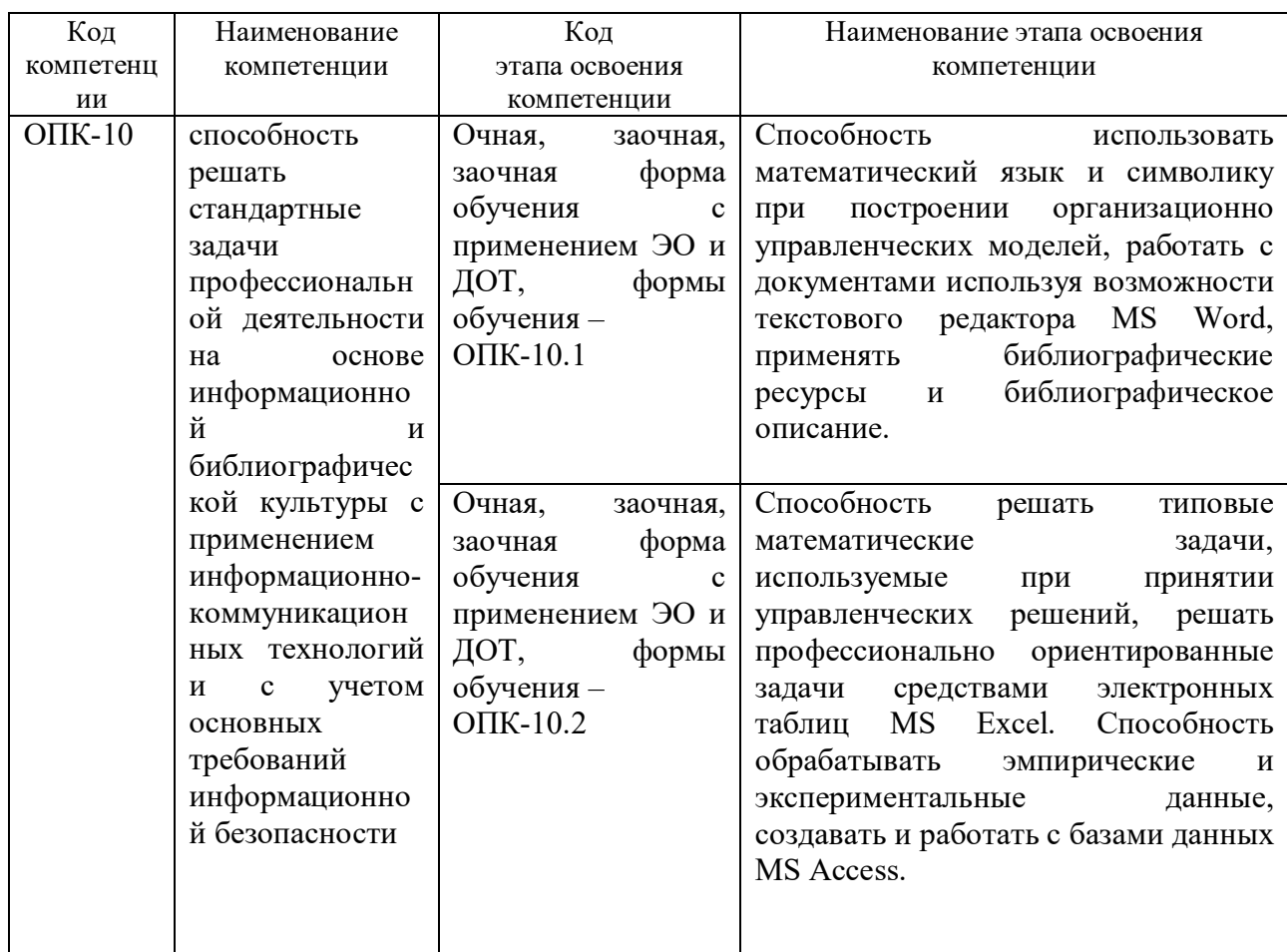

# 1.2 В результате освоения дисциплины у студентов должны быть сформированы:

Таблица 2.

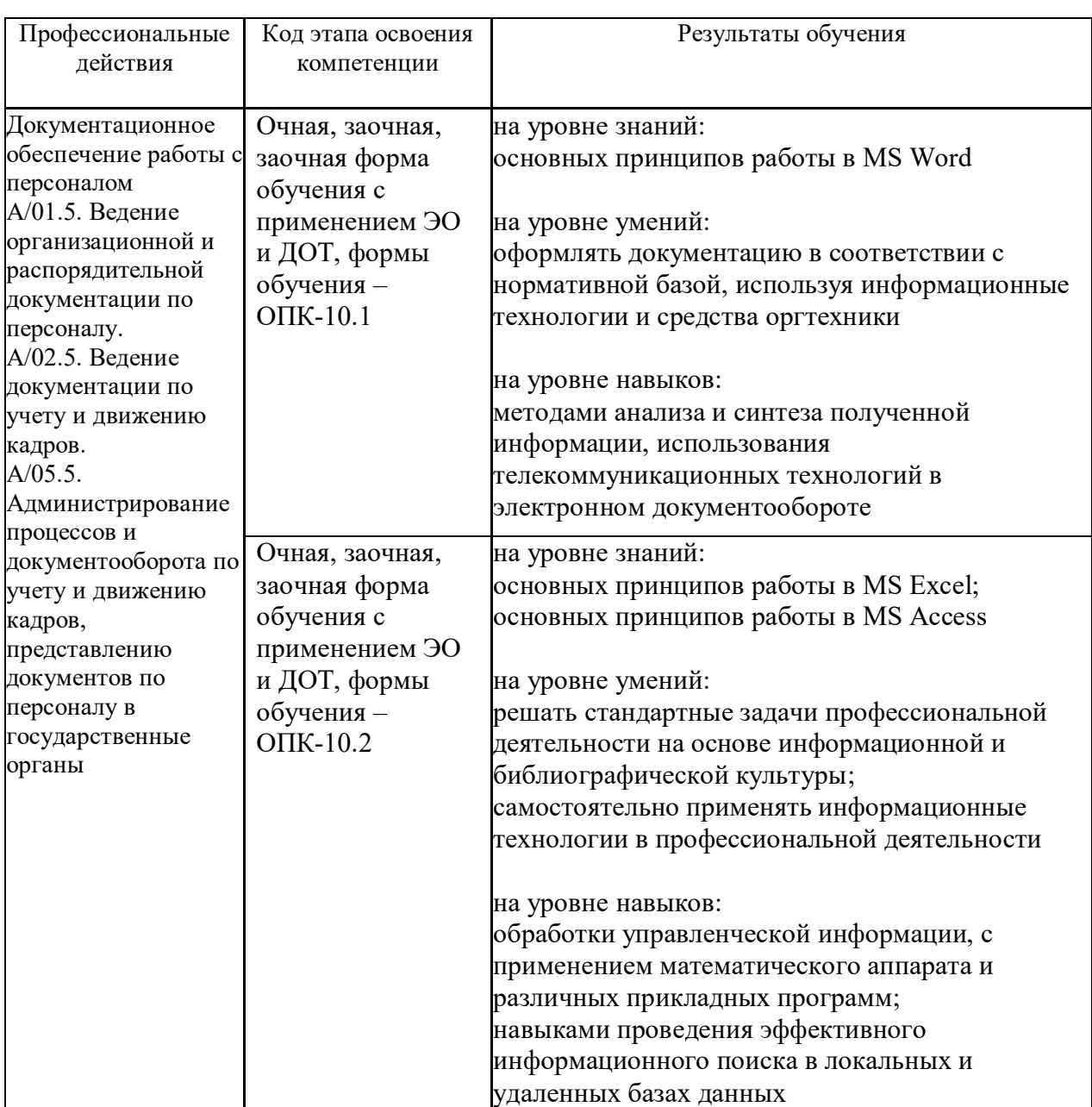

# **2. Объем и место дисциплины в структуре ОП ВО**

#### **Объем дисциплины**

Общая трудоемкость дисциплины

- 6 з.е.

Количество академических часов, выделенных на контактную работу с преподавателем **очная форма обучения**

- 104 часов (104 часов практических (семинарских) занятий); на самостоятельную работу обучающихся – 85 часов.

Количество академических часов, выделенных на контактную работу с преподавателем **заочная форма обучения**

**-** 20 часов (20 часов практических (семинарских) занятий); На самостоятельную работу обучающихся – 183 часов.

Количество академических часов, выделенных на контактную работу с преподавателем **заочная форма обучения с применением ЭО, ДОТ** - 20 часов (20 часов практических (семинарских) занятий);

на самостоятельную работу обучающихся – 183 часов.

## **Место дисциплины**

Информатика (Б1.Б.9) изучается на 1 курсе (1 и 2 семестрах) очной формы обучения, на 1 курсе (1 и 2 семестр) заочной формы обучения, на 1 курсе (1 и 2 семестрах) заочной формы обучения с применением ЭО и ДОТ.

Освоение дисциплины опирается на минимально необходимый объем теоретических знаний в области дисциплин Информатика и Математика, полученных в рамках освоения основной образовательной программы среднего (полного) общего образования, а также на приобретенные ранее умения и навыки при освоении основной образовательной программы среднего (полного) общего образования.

# **3. Содержание и структура дисциплины**

Таблица 3.

|                                          | Наименование тем<br>(разделов)           |                | Объем дисциплины, час.                                              | Форма<br>текущего<br>контроля |                |            |                |                                              |
|------------------------------------------|------------------------------------------|----------------|---------------------------------------------------------------------|-------------------------------|----------------|------------|----------------|----------------------------------------------|
|                                          |                                          |                | Контактная работа<br>обучающихся с<br>CP<br>преподавателем по видам |                               |                |            |                |                                              |
| $N_2$ п/п                                |                                          | Всего          |                                                                     |                               |                |            |                |                                              |
|                                          |                                          |                | учебных занятий                                                     |                               |                |            |                | успеваемости <sup>1</sup> ,<br>промежуточной |
|                                          |                                          |                | Л                                                                   | лр                            | ПЗ             | <b>KCP</b> |                | аттестации                                   |
|                                          | Очная форма обучения                     |                |                                                                     |                               |                |            |                |                                              |
|                                          | Раздел 1 Основные понятия и              | 28             |                                                                     |                               | 10             |            | 18             | $\mathbf 0$                                  |
|                                          | методы теории                            |                |                                                                     |                               |                |            |                |                                              |
|                                          | информатики,<br>технические и            |                |                                                                     |                               |                |            |                |                                              |
|                                          | программные средства                     |                |                                                                     |                               |                |            |                |                                              |
|                                          | реализации                               |                |                                                                     |                               |                |            |                |                                              |
|                                          | информационных                           |                |                                                                     |                               |                |            |                |                                              |
|                                          | процессов                                |                |                                                                     |                               |                |            |                |                                              |
| Тема 1.1.                                | Общая характеристика<br>процессов сбора, | $\overline{4}$ |                                                                     |                               | 1              |            | $\overline{4}$ |                                              |
|                                          | передачи, обработки и                    |                |                                                                     |                               |                |            |                |                                              |
|                                          | накопления информации                    |                |                                                                     |                               |                |            |                |                                              |
| Тема 1.2.                                | Технические средства                     | $\overline{4}$ |                                                                     |                               | $\overline{4}$ |            | $\overline{2}$ |                                              |
|                                          | реализации                               |                |                                                                     |                               |                |            |                |                                              |
|                                          | информационных                           |                |                                                                     |                               |                |            |                |                                              |
|                                          | процессов                                |                |                                                                     |                               |                |            |                |                                              |
| Тема 1.3.                                | Программные средства                     | 10             |                                                                     |                               | $\overline{4}$ |            | 6              |                                              |
|                                          | реализации                               |                |                                                                     |                               |                |            |                |                                              |
|                                          | информационных                           |                |                                                                     |                               |                |            |                |                                              |
|                                          | процессов                                |                |                                                                     |                               |                |            |                |                                              |
|                                          | Тема 1.4. Программные средства           | 10             |                                                                     |                               | $\overline{4}$ |            | 6              |                                              |
|                                          | обработки деловой                        |                |                                                                     |                               |                |            |                |                                              |
|                                          | информации                               |                |                                                                     |                               |                |            |                |                                              |
| Раздел 2                                 | Технологии обработки                     | 80             |                                                                     |                               | 50             |            | 30             | KP                                           |
|                                          | информации в<br>текстовом редакторе      |                |                                                                     |                               |                |            |                |                                              |
|                                          | <b>MS Word</b>                           |                |                                                                     |                               |                |            |                |                                              |
| Тема 2.1.                                | Простое                                  | 24             |                                                                     |                               | 14             |            | 10             |                                              |
|                                          | форматирование                           |                |                                                                     |                               |                |            |                |                                              |
|                                          | документов                               |                |                                                                     |                               |                |            |                |                                              |
| Тема 2.2.                                | Стилевое                                 | 28             |                                                                     |                               | 18             |            | 10             |                                              |
|                                          | форматирование                           |                |                                                                     |                               |                |            |                |                                              |
|                                          | документов                               |                |                                                                     |                               |                |            |                |                                              |
| Тема 2.3.                                | Таблицы, схемы и                         | 28             |                                                                     |                               | 18             |            | 10             |                                              |
|                                          | формулы                                  |                |                                                                     |                               |                |            |                |                                              |
| <b>Зачет</b><br>Промежуточная аттестация |                                          |                |                                                                     |                               |                |            |                |                                              |

<sup>1</sup> Формы текущего контроля успеваемости: опрос (О), контрольная работа (КР), индивидуальное задание (ИЗ)

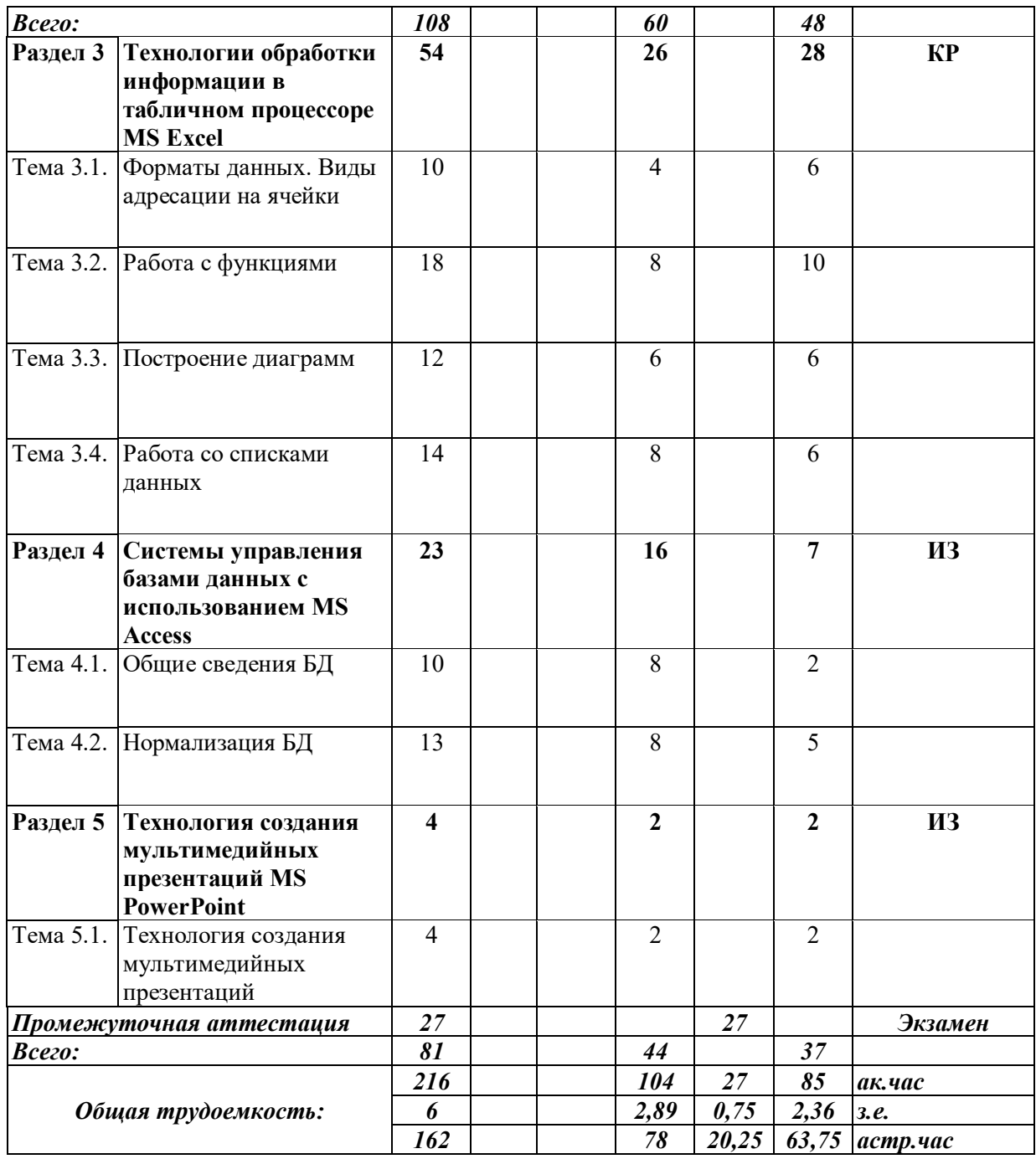

Таблица 4.

|                          | Наименование тем<br>(разделов)      | Объем дисциплины, час. |                                            |    |                         |                             |            | Форма<br>текущего           |
|--------------------------|-------------------------------------|------------------------|--------------------------------------------|----|-------------------------|-----------------------------|------------|-----------------------------|
|                          |                                     | Контактная работа      |                                            |    |                         |                             |            |                             |
| $N$ о п/п                |                                     | Всего                  |                                            |    | обучающихся с           | CP                          | контроля   |                             |
|                          |                                     |                        | преподавателем по видам<br>учебных занятий |    |                         |                             |            | успеваемости <sup>2</sup> , |
|                          |                                     |                        |                                            |    |                         | промежуточной<br>аттестации |            |                             |
|                          |                                     |                        | Л                                          | лр | ПЗ                      | <b>KCP</b>                  |            |                             |
| Заочная форма обучения   |                                     |                        |                                            |    |                         |                             |            |                             |
|                          | Раздел 1 Основные понятия и         | 64                     |                                            |    | $\overline{\mathbf{4}}$ |                             | 60         | $\bf{O}$                    |
|                          | методы теории<br>информатики,       |                        |                                            |    |                         |                             |            |                             |
|                          | технические и                       |                        |                                            |    |                         |                             |            |                             |
|                          | программные средства                |                        |                                            |    |                         |                             |            |                             |
|                          | реализации                          |                        |                                            |    |                         |                             |            |                             |
|                          | информационных                      |                        |                                            |    |                         |                             |            |                             |
| Тема 1.1.                | процессов<br>Общая характеристика   | 20                     |                                            |    | 1                       |                             | 20         |                             |
|                          | процессов сбора,                    |                        |                                            |    |                         |                             |            |                             |
|                          | передачи, обработки и               |                        |                                            |    |                         |                             |            |                             |
|                          | накопления информации               |                        |                                            |    |                         |                             |            |                             |
| Тема 1.2.                | Технические средства                | 20                     |                                            |    | $\mathbf{1}$            |                             | 20         |                             |
|                          | реализации                          |                        |                                            |    |                         |                             |            |                             |
|                          | информационных                      |                        |                                            |    |                         |                             |            |                             |
|                          | процессов                           |                        |                                            |    |                         |                             |            |                             |
| Тема 1.3.                | Программные средства                | 12                     |                                            |    | 1                       |                             | 10         |                             |
|                          | реализации                          |                        |                                            |    |                         |                             |            |                             |
|                          | информационных<br>процессов         |                        |                                            |    |                         |                             |            |                             |
|                          |                                     |                        |                                            |    |                         |                             |            |                             |
|                          | Тема 1.4. Программные средства      | 12                     |                                            |    | $\mathbf{1}$            |                             | 10         |                             |
|                          | обработки деловой<br>информации     |                        |                                            |    |                         |                             |            |                             |
|                          |                                     |                        |                                            |    |                         |                             |            |                             |
| Раздел 2                 | Технологии обработки                | 56                     |                                            |    | 6                       |                             | 50         | КP                          |
|                          | информации в<br>текстовом редакторе |                        |                                            |    |                         |                             |            |                             |
|                          | <b>MS Word</b>                      |                        |                                            |    |                         |                             |            |                             |
| Тема 2.1. Простое        |                                     | 12                     |                                            |    | $\overline{2}$          |                             | 10         |                             |
|                          | форматирование                      |                        |                                            |    |                         |                             |            |                             |
|                          | документов                          |                        |                                            |    |                         |                             |            |                             |
| Тема 2.2.                | Стилевое                            | 22                     |                                            |    | $\overline{2}$          |                             | 20         |                             |
|                          | форматирование                      |                        |                                            |    |                         |                             |            |                             |
|                          | документов                          |                        |                                            |    |                         |                             |            |                             |
| Тема 2.3.                | Таблицы, схемы и                    | 22                     |                                            |    | $\overline{2}$          |                             | 20         |                             |
|                          | формулы                             |                        |                                            |    |                         |                             |            |                             |
| Промежуточная аттестация |                                     |                        |                                            |    |                         |                             |            | <b>Зачет</b>                |
| Всего:                   |                                     | <b>120</b>             |                                            |    | 10                      |                             | <i>110</i> |                             |

<sup>2</sup> Формы текущего контроля успеваемости: опрос (О), контрольная работа (КР), индивидуальное задание (ИЗ)

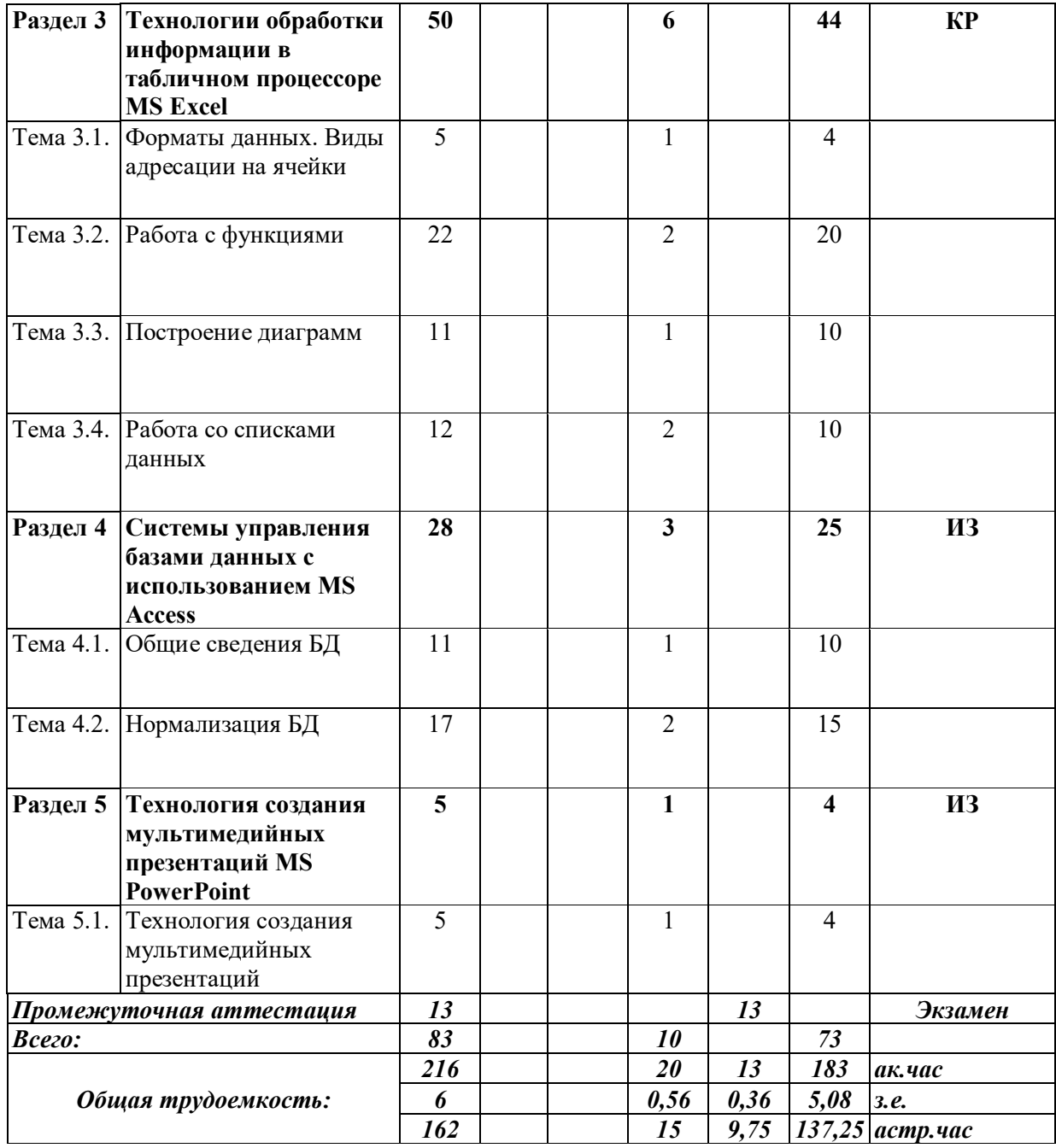

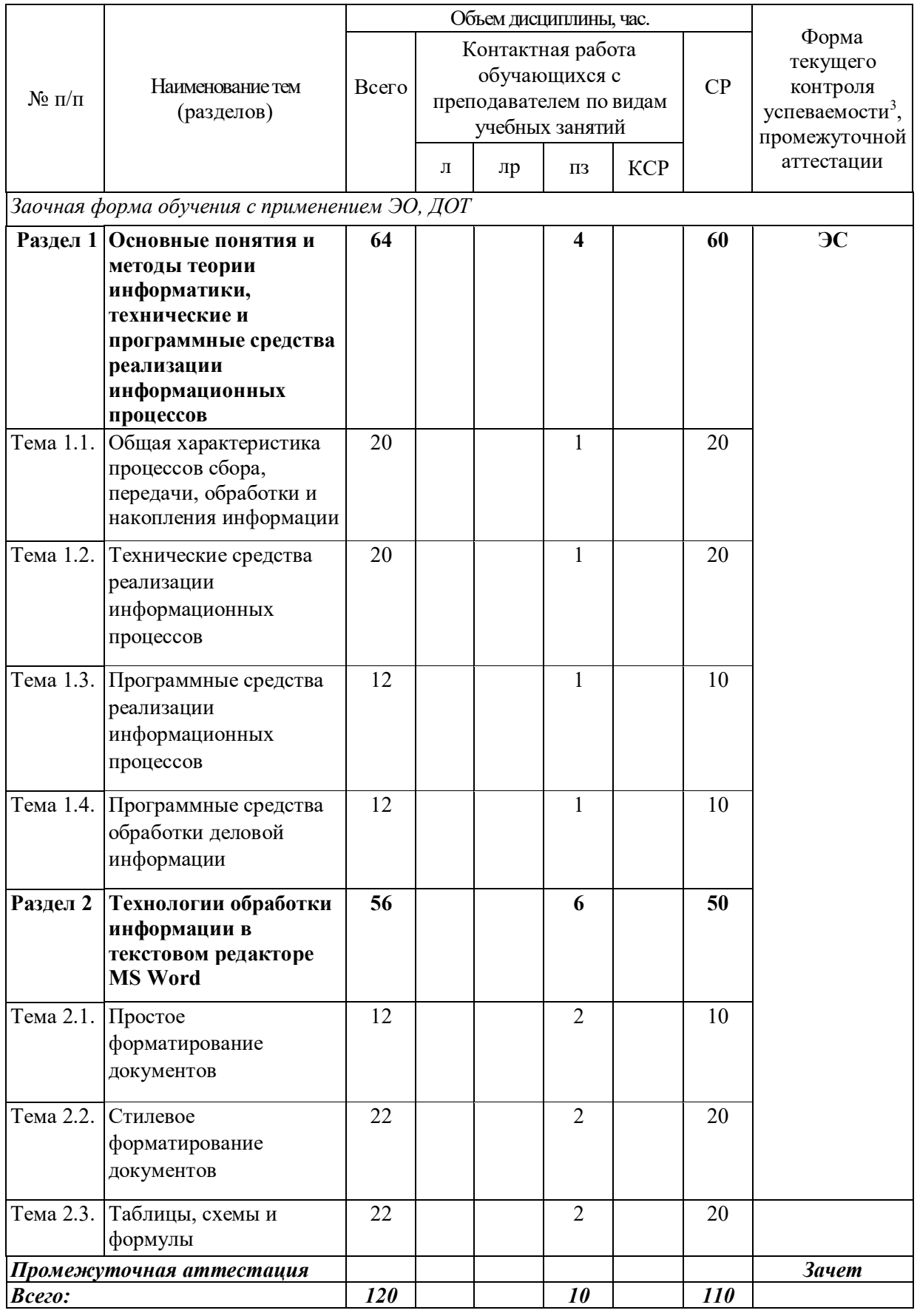

11

<sup>3</sup> Формы текущего контроля успеваемости: электронный семинар (ЭС)

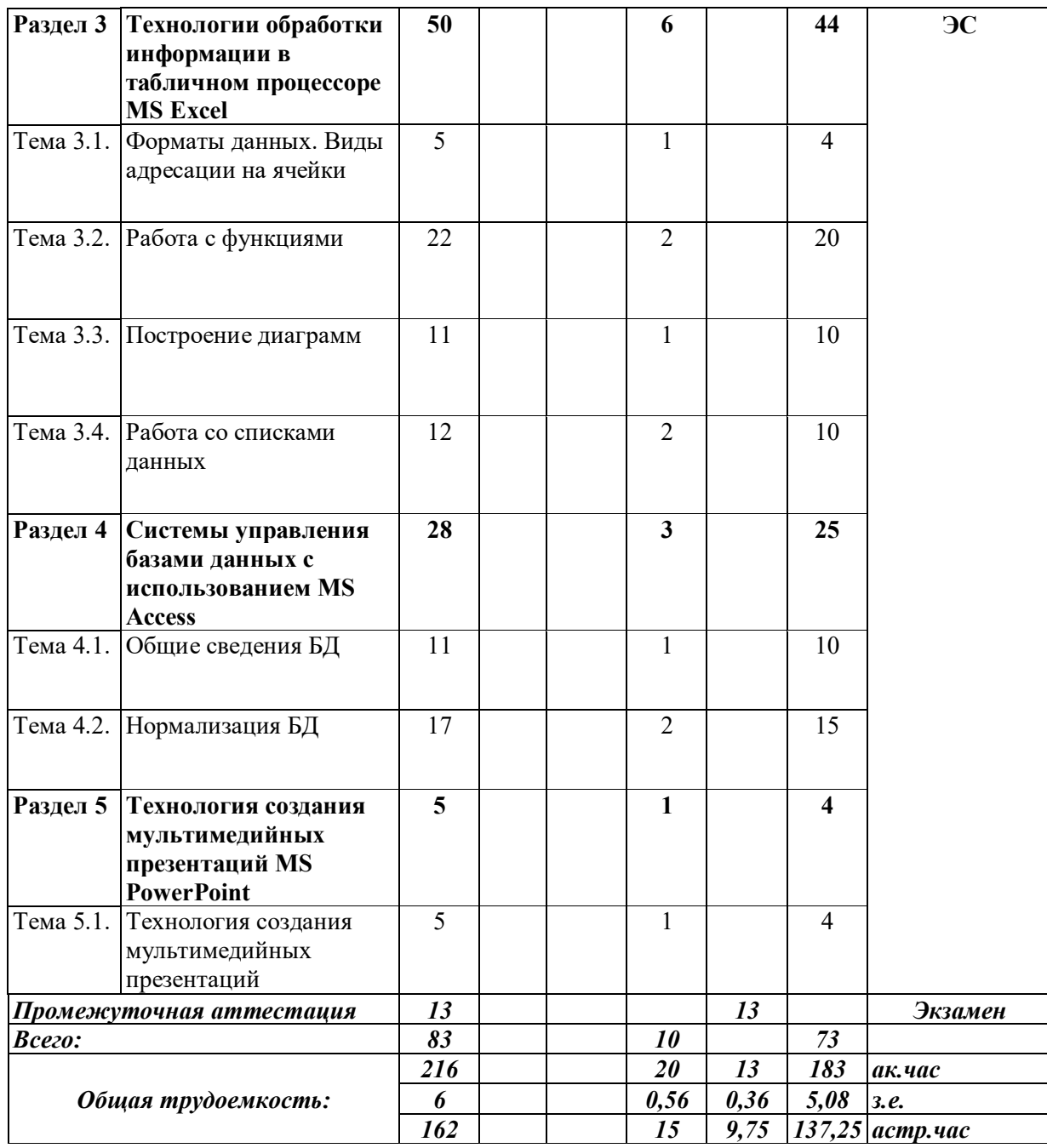

#### Содержание дисциплины

#### Раздел 1. Основные понятия и методы теории информатики, технические и программные средства реализации информационных процессов

Тема 1.1. Общая характеристика процессов сбора, передачи, обработки и накопления информации

Показатели качества информации и формы её представление. Системы передачи информации, меры и единицы её представления, а также способы измерения и хранения информации. Способы защиты информации. Информационно-коммуникационными технологии.

Тема 1.2. Технические средства реализации информационных процессов

Принципы работы вычислительной системы. Состав и назначение основных элементов персонального компьютера. Запоминающие устройства: их классификация, принцип работы и основные характеристики. Устройства ввода/вывода данных, их разновидности и основные характеристики.

Тема 1.3. Программные средства реализации информационных процессов

Классификация программного обеспечения. Виды программного обеспечения и их характеристики. Файловая структура операционных систем. Операции с файлами.

Тема 1.4. Программные средства обработки деловой информации

Технологии обработки текстовой информации. Общее представление об электронных таблицах, базах данных, электронных презентациях.

#### Раздел 2. Технологии обработки информации в текстовом редакторе MS Word

Тема 2.1. Простое форматирование документов

Основные параметры документа. Форматирование символов и абзацев. Работа с колонками и списками.

Тема 2.2. Стилевое форматирование документов

Работа со стилями. Автонумерация заголовков. Управлять разделами документа. Создавать колонтитулов для разных разделов. Создавать гиперссылок и сносок.

Тема 2.3. Таблицы, схемы и формулы

Создание таблиц, схем и формул. Слияние документов.

#### Раздел 3 Технологии обработки информации в табличном процессоре MS Excel

Тема 3.1. Форматы данных. Виды адресации на ячейки

Типы данных. Относительная, смешанная и абсолютная адресации ячеек.

Тема 3.2. Работа с функциями

Математические, статистические, логические функции, формулы массива, функции категории «Дата и время», текстовые функции, функции категории «Ссылки и массивы».

Тема 3.3. Построение диаграмм

Виды диаграмм. Форматирования диаграмм.

Тема 3.4. Работа со списками данных

Основные виды сортировок и фильтрации данных. Подведение промежуточных итогов. Создание сводных таблиц и диаграмм.

#### Раздел 4 Системы управления базами данных с использованием MS Access

Тема 4.1. Общие сведения БЛ

Основные понятия о базах данных. Создание однотабличных баз данных. Создание форм для ввода данных. Формировать отчетов.

Тема 4.2. Нормализация БД

Проектирование и разработка многотабличных баз данных. Установка межтабличных связей. Работа со схемой данных. Использование сортировок и фильтраций записей таблицы базы данных. Создание запросов.

#### **Раздел 5 Технология создания мультимедийных презентаций MS PowerPoint**

Тема 5.1. Технология создания мультимедийных презентаций

Основные приемы создания мультимедийной презентации. Разработка дизайна и структуры презентации.

# **4. Материалы текущего контроля успеваемости обучающихся и фонд оценочных средств промежуточной аттестации по дисциплине**

- 1.1 Формы и методы текущего контроля успеваемости, обучающихся и промежуточной аттестации.
- 4.1.1В ходе реализации дисциплины «Информатика» (Б1.Б.9) используются следующие методы текущего контроля успеваемости обучающихся:

## **Для проведения занятий по очной и заочной формам обучения**

Таблица 6.

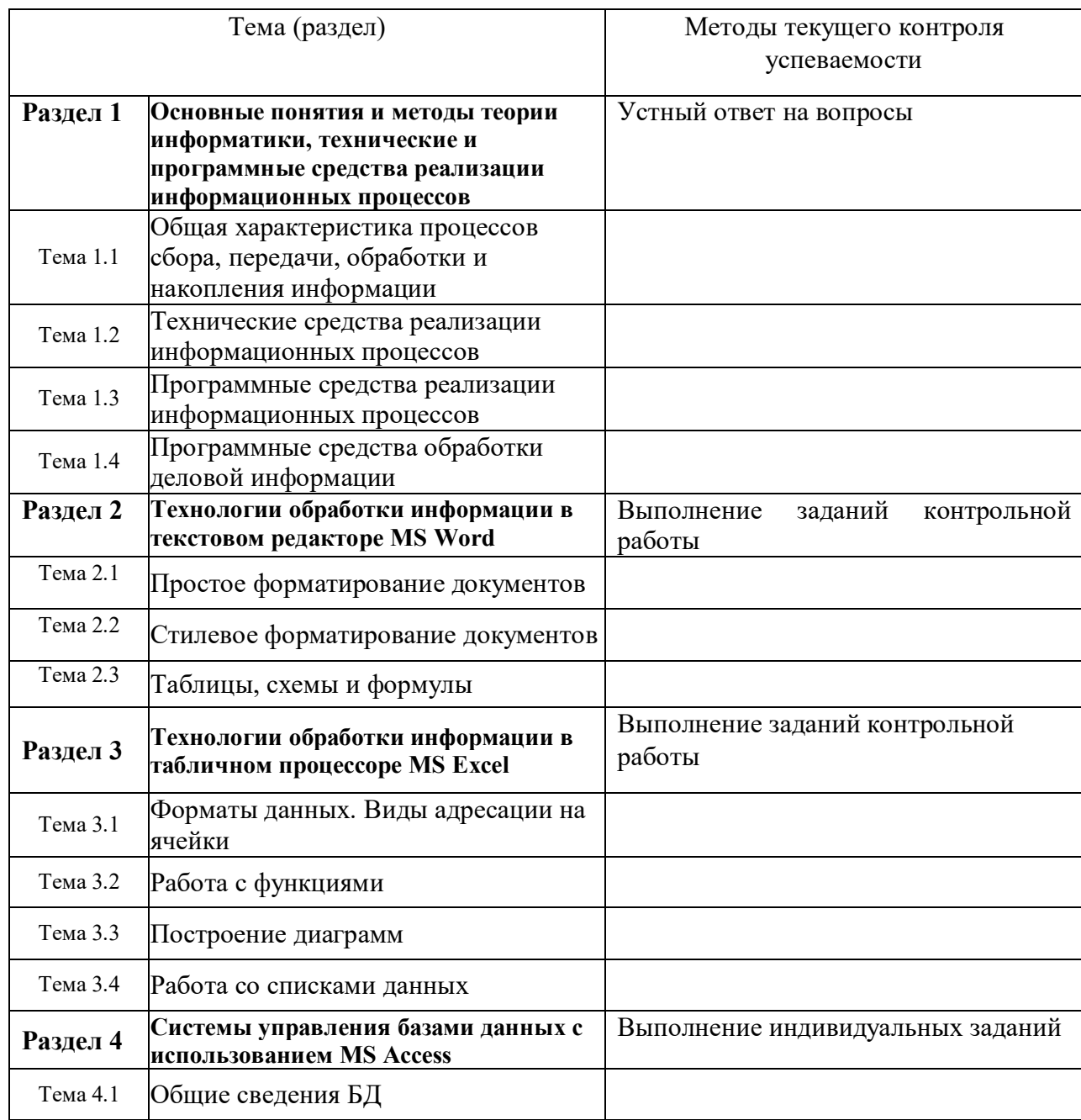

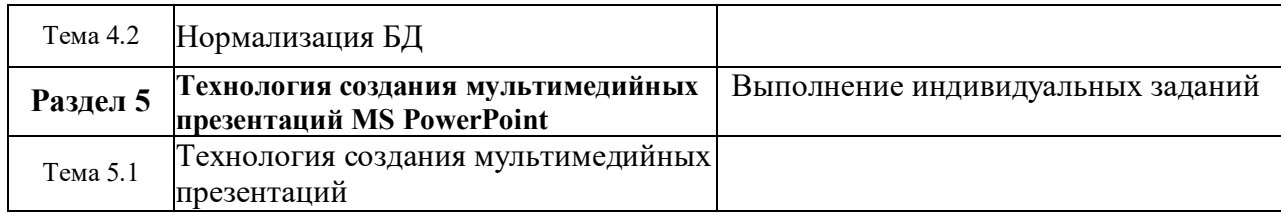

# **Для проведения занятий по заочной форме обучения с частичным применением ЭО, ДОТ**

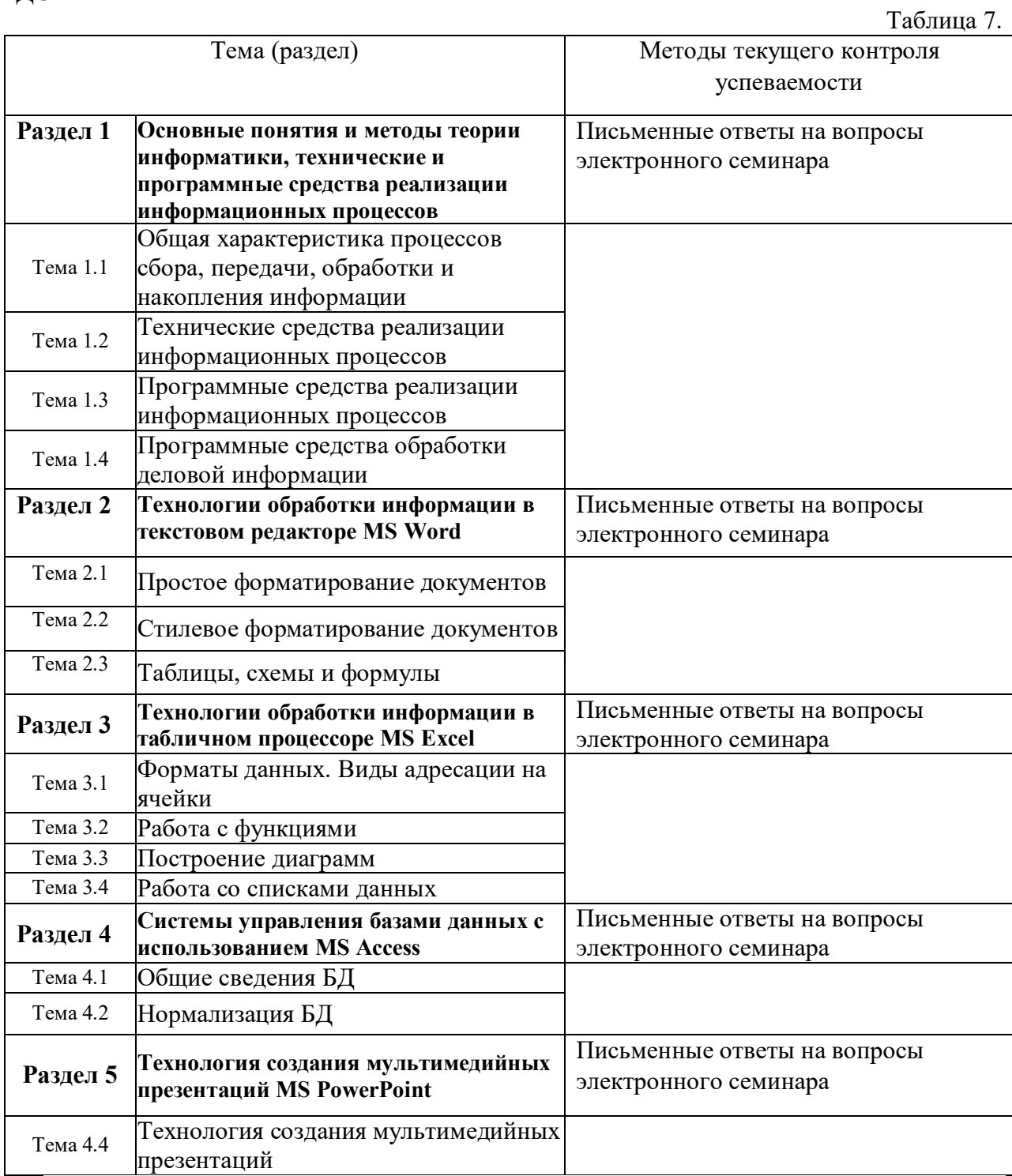

4.1.2 Экзамен (зачет) проводится в форме устного ответа на вопрос билета и выполнения практических заданий с использованием ПК (очная, очно-заочная и заочная формы обучения), для заочной формы обучения с частичным применением ЭО и ДОТ предусмотрены письменная работа и компьютерное тестирование.

## 4.2 Материалы текущего контроля успеваемости.

## **ТИПОВЫЕ ВОПРОСЫ И ЗАДАНИЯ ДЛЯ УСТНОГО ОПРОСА**

- 1. Дайте определение понятия информация.
- 2. Каким подходы к классификации информации вам известны?
- 3. Дайте характеристику аппаратной конфигурации вычислительной системы.
- 4. Какие устройства относятся к запоминающим устройствам?
- 5. Какие основные программные средства обработки деловой информации вам известны?

*Полный перечень вопросов и заданий для устного опроса находится на кафедре Информатики и математики в УМК-Д.*

## **ТИПОВЫЕ ТЕМЫ КОНТРОЛЬНЫХ РАБОТ**

- 1. Простое форматирование документов с помощью текстового редактора MS Word.
- 2. Стилевое оформление документов с помощью текстового редактора MS Word.
- 3. Таблицы, схемы и формулы оформление с помощью текстового редактора MS Word.
- 4. Работа с различными типами данных в табличном процессоре MS Excel.
- 5. Работа с различными функциями в табличном процессоре MS Excel.
- 6. Работа со списками данных в табличном процессоре MS Excel.
- 7. Пользовательские функции в табличном процессоре MS Excel.

*Полный перечень тем контрольных работ находиться на кафедре Информатики и математики в УМК-Д.*

## **ТИПОВЫЕ ВОПРОСЫ И ЗАДАНИЯ ДЛЯ ЭЛЕКТРОННОГО СЕМИНАРА**

- 1. Понятие информации. Её классификация, виды и свойства.
- 2. Что понимается под управленческой информацией? Приведите виды и свойства управленческой информации, ее источники.
- 3. Что понимается под деловой информацией? Приведите виды деловой информации.
- 4. Что понимается под автоматизированной информационной системой? Какое место она занимает в контуре управления экономическим объектом?
- 5. Что понимается под автоматизированной информационной технологией? Приведите примеры программного инструментария ИТ.

*Полный перечень вопросов и заданий для электронного семинара находится на кафедре Информатики и математики в УМК-Д.*

# **ТИПОВЫЕ ТЕМЫ ИНДИВИДУАЛЬНЫХ ЗАДАНИЙ**

- 1. Разработка БД «Отдел кадров» и подготовка презентации по ней
- 2. Разработка БД «Спортивный клуб» и подготовка презентации по ней
- 3. Разработка БД «Автоклуб» и подготовка презентации по ней
- 4. Разработка БД «Салон красоты» и подготовка презентации по ней
- 5. Разработка БД «Компьютерные игры» и подготовка презентации по ней

*Полный перечень тем контрольных работ находиться на кафедре Информатики и математики в УМК-Д.*

# 4.3 Оценочные средства промежуточной аттестации

4.3.1 Перечень компетенций с указанием этапов их формирования в процессе освоения образовательной программы. Показатели и критерии оценивания компетенций с учетом этапа их формирования.

Таблица 8.

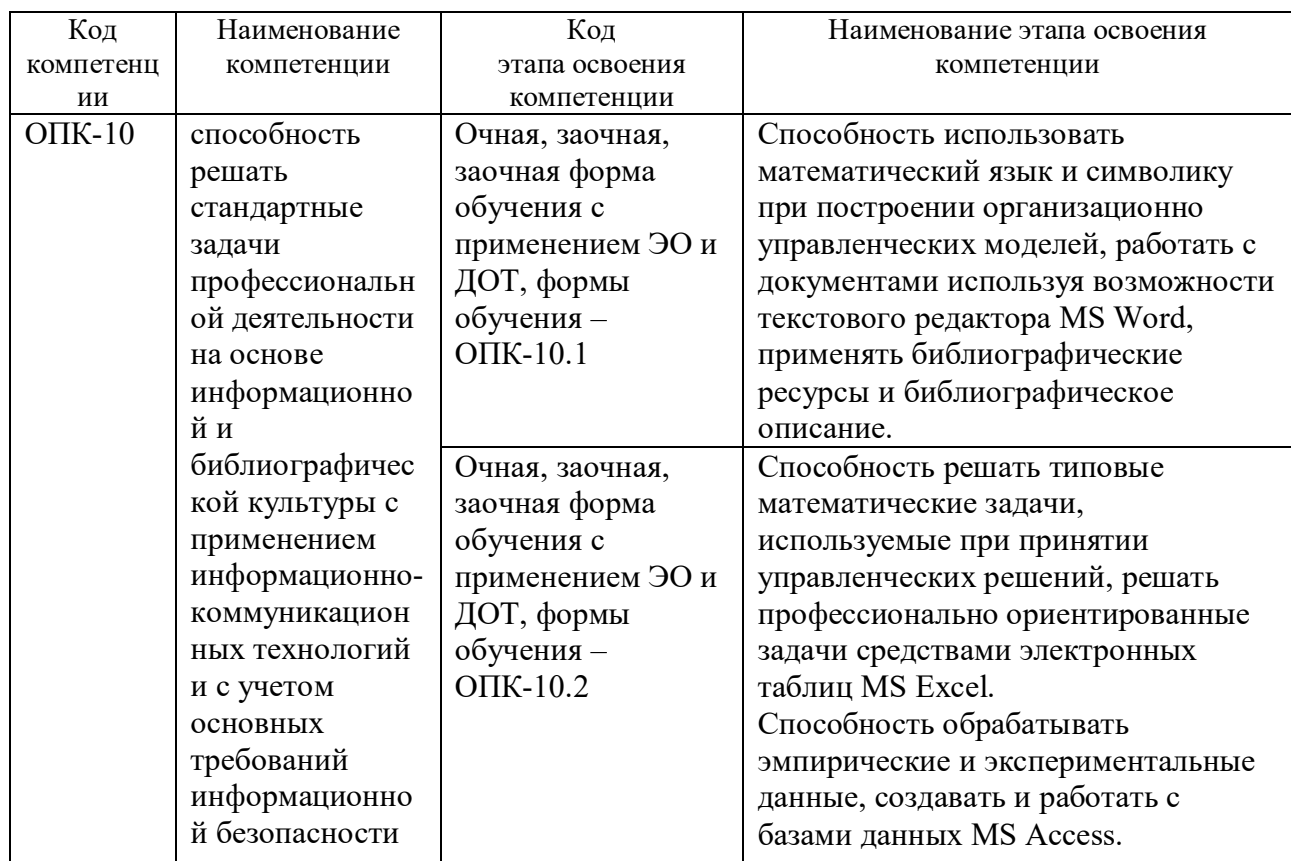

Таблица 9.

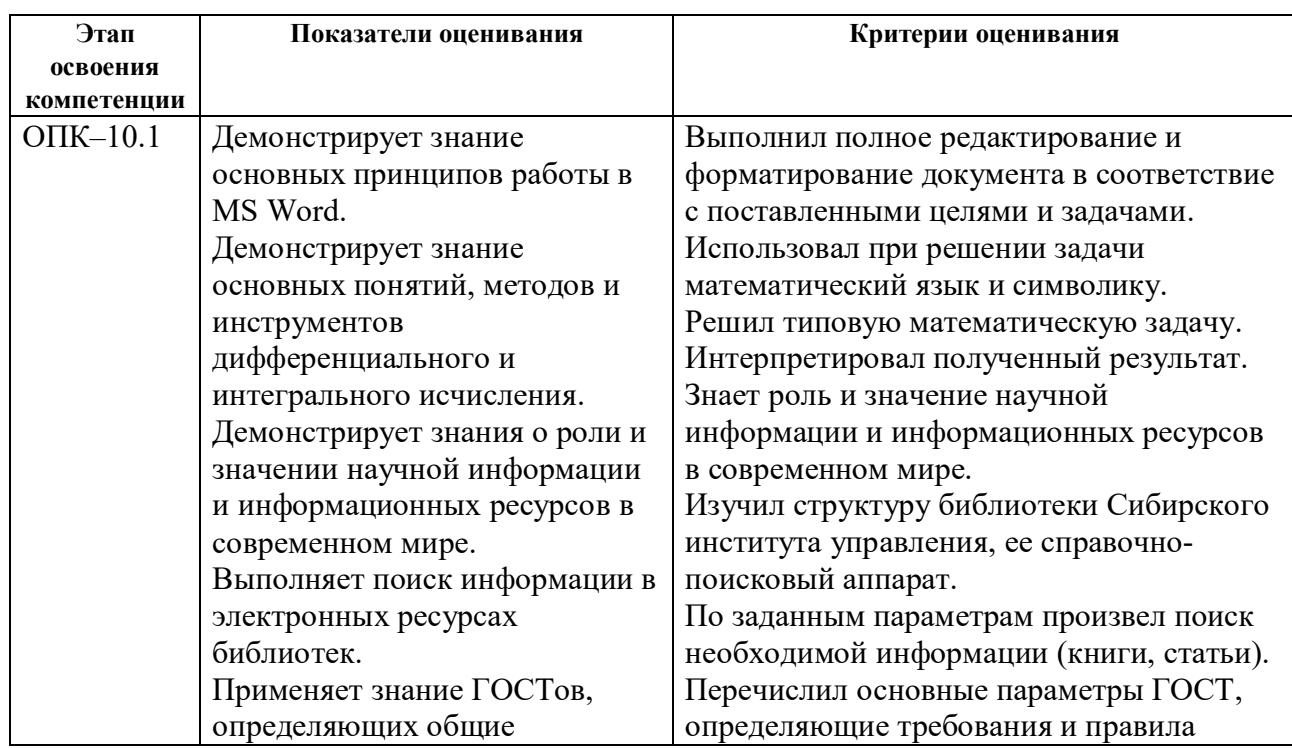

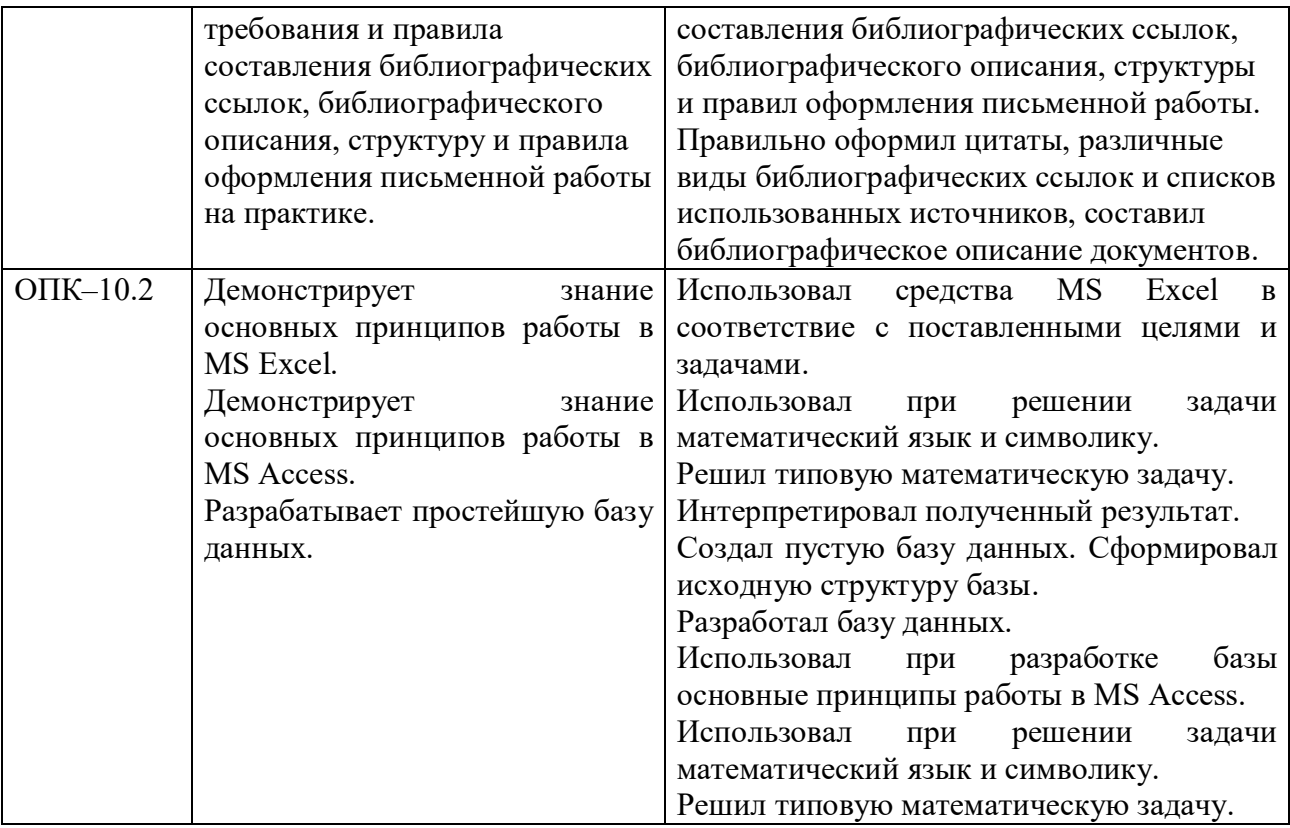

4.3.2 Типовые оценочные средства

## **ТИПОВЫЕ ВОПРОСЫ И ЗАДАНИЯ ДЛЯ ПОДГОТОВКИ К ЗАЧЕТУ**

- 1. Информационные технологии в управлении: основные понятия и классификация.
- 2. Текстовые редакторы: назначение и виды.
- 3. Форматирование и редактирование документов в MS Word.
- 4. Создание колонтитулов, гиперссылок и таблиц в MS Word.
- 5. Построение схем с помощью автофигур и организационных диаграмм в MS Word.

*Полный перечень вопросов и заданий для подготовки к зачету и экзамену находится на кафедре Информатики и математики в УМК-Д.*

## **ТИПОВЫЕ ВОПРОСЫ И ЗАДАНИЯ ДЛЯ ПОДГОТОВКИ К ЭКЗАМЕНУ**

1. Форматирование и редактирование данных в электронных таблицах MS Excel.

2. Использование специальных функций для статистической обработки и анализа результатов в MS Excel.

3. Структурирование и группировка данных в MS Excel.

4. Реляционные СУБД: назначение, виды, особенности интерфейса. Основные этапы создания реляционной базы данных: создание структуры базы данных; создание базы данных.

5. Инструментальные средства создания мультимедийных презентаций. Перечень требований к оформлению (дизайну) и содержимому (информационный контент) презентации.

*Полный перечень вопросов и заданий для подготовки к зачету и экзамену находится на кафедре Информатики и математики в УМК-Д.*

#### **ТИПОВЫЕ ЗАДАНИЯ ДЛЯ ПОДГОТОВКИ К ЭКЗАМЕНУ**

Залание 1 (25 баллов) Excel

> С помощью встроенных функций программы вычислите результат по следующему условию: если человек родился летом (использовать дату рождения) в четный день и прожил кратное пяти число лет, то вывести месяц его рождения; иначе «\*\*\*».

(35 баллов) Excel Залание 2

> Используя электронную таблицу «Кадры» создайте результирующую таблицы с данными по ФИО, должности и №телефона, соответствующую следующим условиям: должность - инженер, в номере телефона содержаться цифры 6.

#### Залание 3 (40 баллов). Access

3.1. Откройте базу данных «Кадры»

- □ Установите связи между таблицами
- 3.2. Создайте запросы к базе данных для получения следующей информации:
	- □ Какая будет средняя скидка на обучение для детей определенного возраста (вводимый параметр)?
	- П Максимальный должностной оклад у работниц отдела АПС.

*Полный перечень тестовых заданий для подготовки к экзамену находится на кафедре Информатики и математики в УМК-Д.*

#### **ТИПОВЫЕ ПИСЬМЕННЫЕ КОНТРОЛЬНЫЕ ЗАДАНИЯ**

**Задание 1.** Что понимается под структурой компьютера? Какой уровень детализации описания компьютера может она обеспечить?

**Задание 2.** Отформатируйте данный текст №1 (см. Приложение 1) по следующим параметрам:

- 1. Используя текстовое окно стилей оформите все заголовки, встречающиеся в тексте, стилями в соответствии с их уровнями (Заголовок 1 – Заголовок 9):
- a) Названия разделов, оформляются как заголовки первого уровня шрифт 16 пунктов, полужирный, выравнивание абзаца по центру, цвет текста – темно-красный, абзац залит светло-зеленым цветом и обрамлен снизу двойной чертой.
- b) Названия глав, оформляются как заголовки второго уровня шрифт 15 пунктов, полужирный курсив, выравнивание абзаца по левому краю.
- c) Название параграфов, оформляются как заголовки третьего уровня шрифт 14.5 пунктов, выравнивание абзаца по правому краю.

Чтобы форматирование сохранилось, стили необходимо переопределить.

- 2. Сделайте автонумерацию заголовков (Раздел I., Глава 1., § 1.1.).
- 3. Оформите все остальные абзацы (основной текст) стилем «Абзац\_плюс»: первая строка с отступом 1.15 см, выравнивание абзаца по ширине, шрифт 14 пунктов, Courier, междустрочный интервал – множитель 1.25.
- 4. Вернитесь в начало документа и создайте новый раздел «Оглавление».
- 5. Создайте верхние колонтитулы, содержащие названия текущих разделов и параграфов. Колонтитулы должны быть залиты цветом и отделяться, от основного текста двойной чертой.
- 6. Вернитесь в начало документа и создайте новый раздел «Титульный лист». Титульный лист должен содержать название «Форматирование сложных документов» и Ф.И.О, исполнителя.

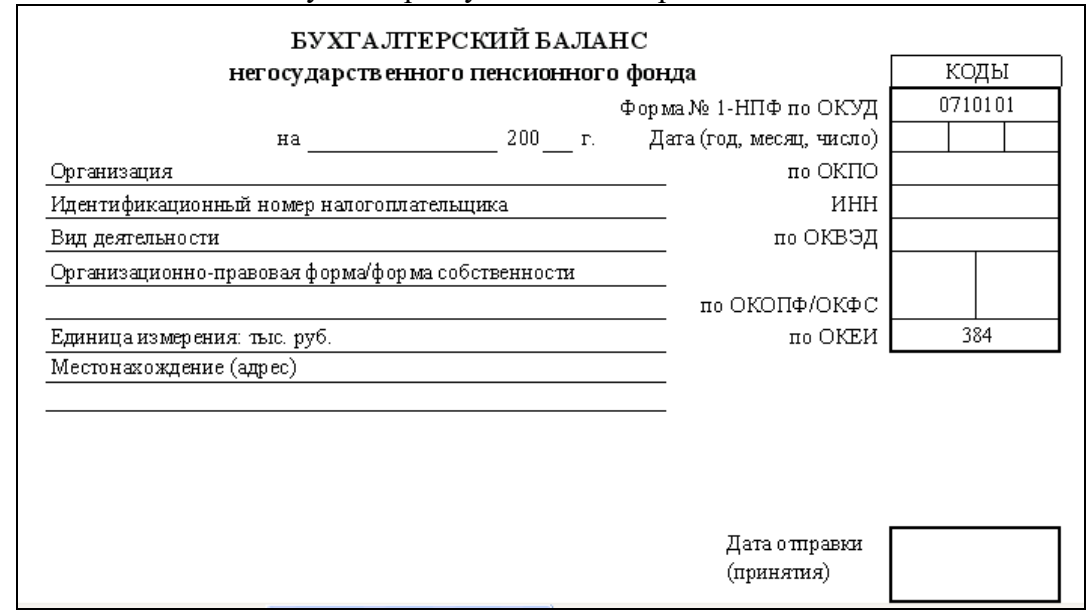

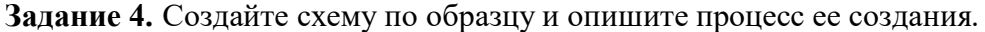

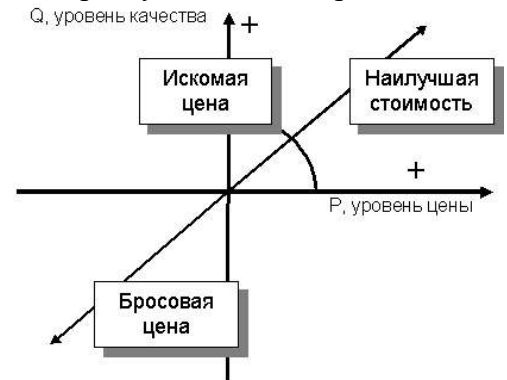

Задание 5. Используя понятие адресации на ячейки в MS Excel, приведите решение следующей задачи:

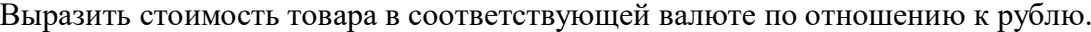

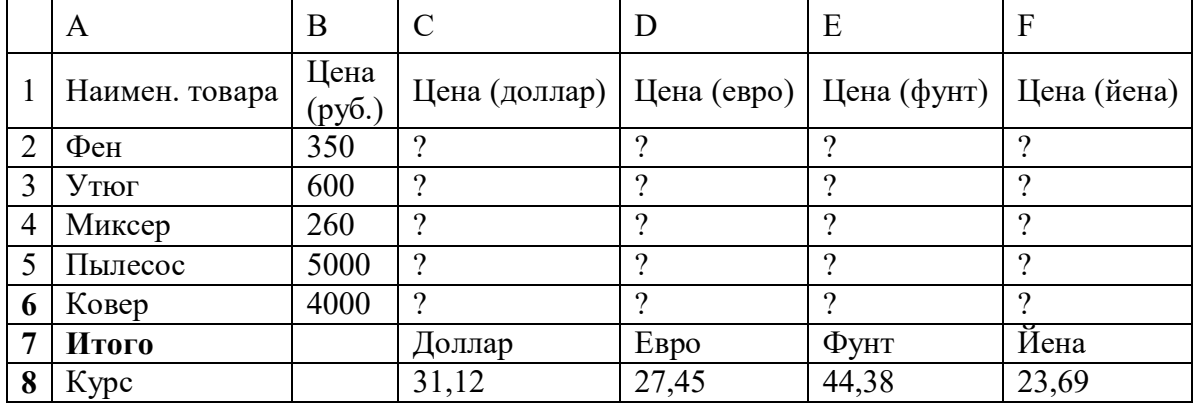

Задание 6. Используя принципы построения диаграмм в MS Excel, приведите решение данной задачи:

Постройте данную фигуру.

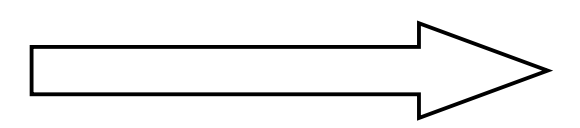

**Задание 7.** Используя библиотеку функций MS Excel, приведите решение следующей задачи:

Торговый агент получает процент от суммы совершенной сделки. Если объем сделки до 3000, то 5%; если объем до 10000, то 2%; если выше 10000, то 1,5%. Введите в ячейку А1 текст «объем сделки», в А2 – «размер вознаграждения». В ячейку В1 введите объем сделки. А в В2 – формулу, вычисляющую размер вознаграждения.

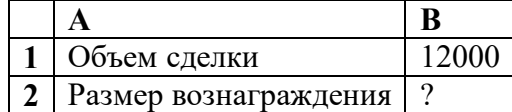

## **ТИПОВЫЕ ВОПРОСЫ ТЕСТА**

## **Укажите правильную последовательность шагов, используемую для настройки сортировки данных.**

- üвыделите диапазон сортируемых данных
- üзайдите на вкладку Главная в группу Редактирование
- üнажмите кнопку Сортировка и фильтр
- $\checkmark$ задайте параметры сортировки в окне Сортировка

#### **Укажите правильную последовательность шагов, используемую для настройки пользовательского фильтра.**

- $\nabla$ выделить диапазон данных для фильтрации
- üзайти на вкладку Данные в группу Сортировка и фильтр
- üнажать кнопку Фильтр
- üщелчком мыши по кнопке фильтра открыть меню фильтра
- üвыбрать пункт Текстовые фильтры
- üвыбрать пункт меню Настраиваемый фильтр

## **Укажите правильную последовательность шагов, используемую для настройки расширенного фильтра.**

- üсоздать таблицу Критерии отбора, содержащую заголовки столбцов и условия отбора данных
- üвыделить таблицу, содержащую основные данные
- üзайти на вкладку Данные в группу Сортировка и фильтр
- üнажать кнопку Дополнительно
- $\checkmark$ в поле Диапазон условий указать диапазон таблицы, содержащей критерии отбора
- $\nu$ выбрать способ размещения результата
- $\checkmark$ если результат применения расширенного фильтра помещается в другое место, указать диапазон его размещения

*Полный перечень тестовых заданий для подготовки к экзамену находится на кафедре Информатики и математики в УМК-Д.*

# **Шкала оценивания**

# **Очная форма, заочная форма обучения, заочная форма обучения с применением ЭО и ДОТ**

Таблица 10.

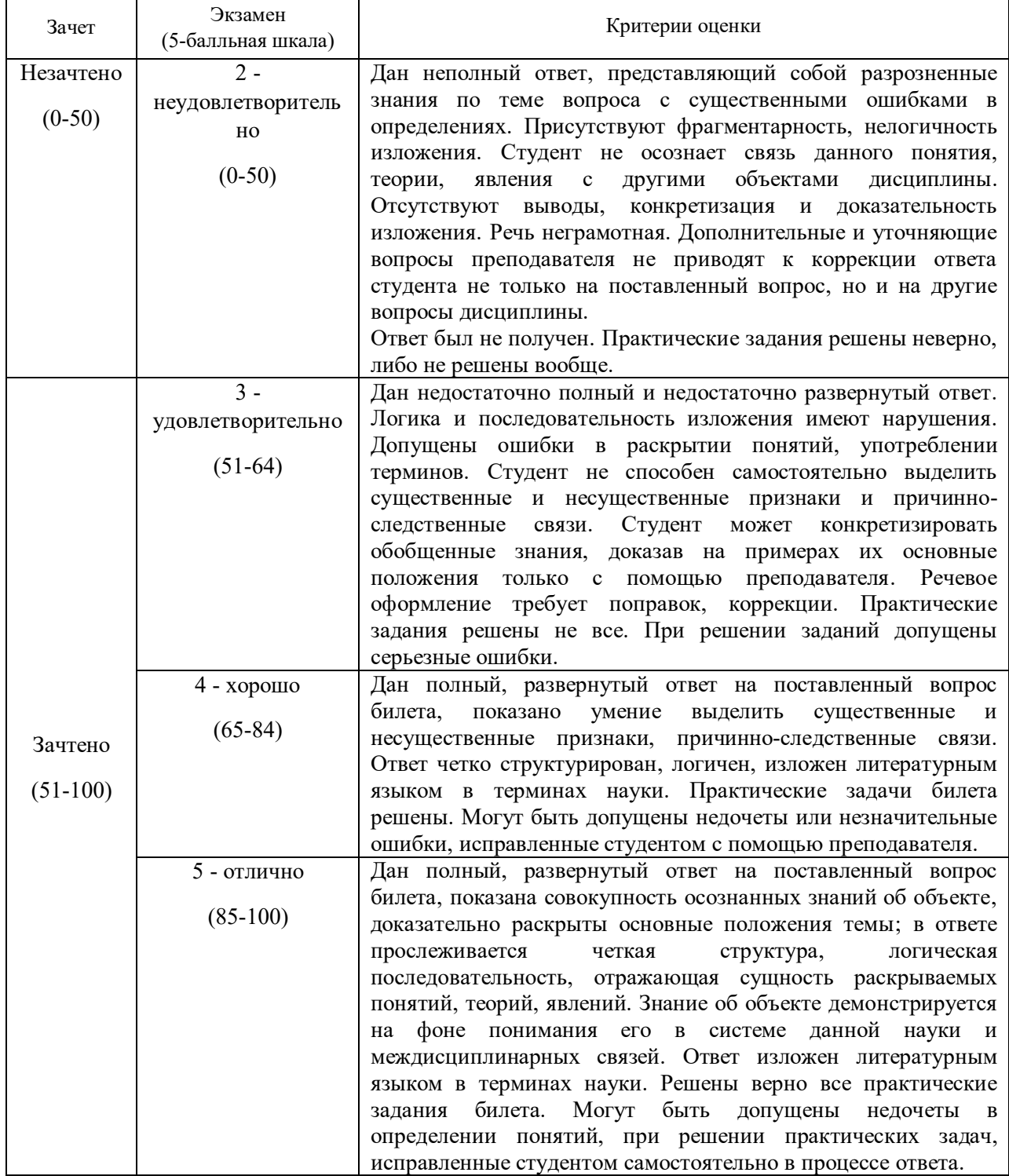

#### 4.4 Методические материалы промежуточной аттестации.

Для студентов очной, заочной форм обучения, зачет и экзамен проводится по билетам, содержащим один теоретический вопрос и три практических задания. Теоретический вопрос предполагает устный ответ. Практические задания выполняются программными средствами ПК. Оценка ответа производится согласно шкале оценивания, представленной в таблице 10.

Билеты к зачету и экзамену находятся на кафедре Информатики и математики в УМК-Л.

Для студентов заочной формы обучения с применением ЭО, ДОТ оценивается правильность выполнения ПКЗ и результат прохождения компьютерного тестирования.

# 5. Методические указания для обучающихся по освоению дисциплины

Методические указания для обучающихся по очной, заочной формам обучения по изучению отдельных разделов дисциплины

Раздел 1 Основные понятия и методы теории информатики, технические и программные средства реализации информационных процессов

При изучении тем данного раздела студентам стоит обратить внимание на понятие информатика, которое является достаточно широким и имеет несколько трактовок. Также стоит уделить внимание пониманию информационных процессов, таких как сбор, обработка, передача и накопление информации.

Актуальными в современном мире для студентов будут знание и понимание способов защиты информации.

#### Раздел 2 Технологии обработки информации в текстовом редакторе MS Word

Текстовый процессор Word является одной из основных составляющих пакета Microsoft Office 2013. Благодаря своим широким функциональным возможностям текстовый процессор Word может применяться как для создания и оформления документов в повседневной работе, так и в рамках профессиональной деятельности.

При изучении данного раздела студенту необходимо обратить внимание на следующие возможности MS Word:

- улучшать внешний вид документа с помощью операций форматирования абзацев: изменение выравнивания текста, задание отступов, междустрочного интервала, расстояния между абзацами, позиций табуляции, обрамления, и затенения;

- использовать средства автоматического форматирования документов, существующие стили оформления и создавать собственные стили;

- изменять параметры форматирования страниц: размер листа бумаги, ориентация страницы (книжная или альбомная), поля страницы, задавать колонтитулы и нумерацию страниц, нумеровать строки;

- быстро создавать нумерованные списки, облегчающие чтение и понимание текста, а также иерархические списки - списки, имеющие много уровней, полезные для структурирования юридических и технических документов;

- для размещения столбцов чисел и текста использовать таблицы, что значительно проще, чем оформлять текст с помощью табуляций. Кроме того, с помощью таблиц удобно располагать текст абзацами друг напротив друга или различными способами размещать текст относительно графических вставок;

- осуществлять вставку в документ диаграмм, готовых графических объектов или собственных рисунков;

- использовать средства, позволяющие легко редактировать документы и объединять комментарии рецензентов - примечания, исправления;

- включать в документ алфавитные указатели, оглавления и списки иллюстраций;

- производить объединение документов путем слияния.

#### **Раздел 3 Технологии обработки информации в табличном процессоре MS Excel**

Особенность электронных таблиц заключается в возможности применения формул для описания связи между значениями различных ячеек. Расчёт по заданным формулам выполняется автоматически. Изменение содержимого какой-либо ячейки приводит к пересчёту значений всех ячеек, которые с ней связаны формулой.

При изучении данного раздела студенту необходимо обратить внимание на следующие возможности MS Excel:

- построение диаграммы по данным из различных таблиц;

- автоматическое заполнение табличных ячеек числовыми или иными последовательностями (дни недели, месяцы, годы и т. д.), в том числе и заданными пользователями;

- использование большого числа встроенных функций, позволяющих при проектировании таблиц выполнять финансовые, математические, статистические и другие расчеты;

- вычисление значений элементов таблиц по заданным формулам;

- анализ полученных результатов;

защита всех или части данных от неквалифицированного пользователя или несанкционированного доступа.

#### **Раздел 4 Системы управления базами данных c использованием MS Access**

При изучении раздела необходимо обратить внимание на особенности создания и функционирования базы данных. Во время занятий студент должен научиться создавать объекты базы данных и свободно с ними работать. Важным этапом работы с СУБД MS Access является настройка связей между объектами базы. Для отбора интересующей информации в базах данных используются сортировка и фильтрация. При изучении способов сортировки и фильтрации студенту необходимо обратить внимание на последовательность действий в реализации данных процессов.

Также стоит уделить повышенное внимание созданию запросов. Студент должен научиться создавать запросы различных типов и сложности.

#### **Раздел 5 Технология создания мультимедийных презентаций MS PowerPoint**

При создании презентаций стоит обратить внимание на общие принципы создания презентаций, такие как сочетание цветов, минимальное количество текста, расположение объектов, информативность слайдов, простота и легкость восприятия.

#### **Краткие методические указания по написанию контрольной работы**

Промежуточная (тематическая) контрольная работа проводится после изучения каждого раздела. Представляет собой комплекс заданий по указанной тематике. Количество и качество выполненных заданий составляют оценку за контрольную работу или тест.

#### **Методические указания для обучающихся для заочной формы обучения с применением ЭО, ДОТ**

Для обучающихся заочной формы обучения с частичным применением ЭО, ДОТ разработаны «Методические рекомендации по освоению дисциплины «Информационные технологии в управлении» студентами заочной формы обучения с применением ЭО, ДОТ», которые размещены на сайте Сибирского института управления – филиала РАНХиГС *http://siu.ranepa.ru/sveden/education/.*

# **6. Учебная литература и ресурсы информационнотелекоммуникационной сети "Интернет", учебно-методическое обеспечение для самостоятельной работы обучающихся по дисциплине**

## 6.1 Основная литература

1. Грошев, А. С. Информатика [Электронный ресурс] : учеб. для вузов / А. С. Грошев. - Электрон. дан. - Москва ; Берлин : Директ-Медиа, 2015. - 484 с. - Доступ из ЭБС «Унив. б-ка ONLINE». - Режим доступа : http://biblioclub.ru/index.php?page=book&id=428591, требуется авторизация (дата обращения : 01.08.2016). - Загл. c экрана.

2. Информатика [Электронный ресурс] : учеб. пособие / Е. Н. Гусева, И. Ю. Ефимова, Р. И. Коробков и др. - 3-е изд., стер. - Электрон. дан. - Москва : Флинта, 2011. - 260 с. - Доступ из ЭБС «Унив. б-ка ONLINE». - Режим доступа : http://biblioclub.ru/index.php?page=book&id=83542, требуется авторизация (дата обращения : 01.08.2016). - Загл. c экрана.

3. Колокольникова, А.И. Информатика [Электронный ресурс] : учебное пособие / А. И. Колокольникова, Е. В. Прокопенко, Л. С.Таганов. - Электрон. данные. – Москва : Директ-Медиа, 2013. – 115 с. - Доступ из ЭБС «Унив. б-ка ONLINE».Режим доступа : http://biblioclub.ru/index.php?page=book&id=210626, требуется авторизация (дата обращения: 16.07.2016). – Загл. с экрана.

 4. Теоретические основы информатики [Электронный ресурс] : учебник / Р. Ю. Царев, А. Н. Пупков, В. В. Самарин и др. ; Мин-во образования и науки РФ, Сиб. федер. ун-т. - Электрон. дан. - Красноярск : Сиб. федер. ун-т, 2015. - 176 с. - Доступ из ЭБС «Унив. б-ка ONLINE». - Режим доступа : http://biblioclub.ru/index.php?page=book&id=435850, требуется авторизация (дата обращения : 01.04.2016). - Загл. c экрана.

 5. Усачев, А. Е. Информатика [Электронный ресурс] : учеб.-практ. пособие / А. Е. Усачев ; Мин-во образования и науки РФ, Ульян. гос. техн. ун-т, д.и. Институт. - Электрон. дан. - Ульяновск : УлГТУ, 2013. - 121 с. - Доступ из ЭБС «Унив. б-ка ONLINE». Pежим доступа : http://biblioclub.ru/index.php?page=book&id=363088, требуется авторизация (дата обращения : 01.08.2016). - Загл. c экрана.

#### 6.2 Дополнительная литература

 1.Губарев, В. В. Информатика: прошлое, настоящее, будущее [Электронный ресурс] : учеб. пособие / В. В. Губарев. - Электрон. дан. - Москва : Техносфера, 2011. - 432 с. - Доступ из ЭБС «Унив. б-ка ONLINE». - Режим доступа

: http://biblioclub.ru/index.php?page=book&id=135404, требуется авторизация (дата обращения : 01.08.2016). - Загл. c экрана.

 2. Кадырова, Г. Р. Информатика [Электронный ресурс] : учеб.-практ. пособие / Г. Р. Кадырова ; Мин-во образования и науки РФ, Ульянов. гос. техн. ун-т. - 2-е изд., доп. и перераб. - Электрон. дан. - Ульяновск : УлГТУ, 2013. - 228 с. - Доступ из ЭБС «Унив. б-ка ONLINE». - Режим доступа : http://biblioclub.ru/index.php?page=book&id=363404, требуется авторизация (дата обращения : 01.08.2016). - Загл. c экрана.

 3. Начальный курс информатики Ч. 1. [Электронный ресурс] : учеб. пособие / В .А. Лопушанский, А. С. Борсяков, В. В. Ткач, С. В. Макеев ; Мин-во образования и науки РФ, Воронеж. гос. ун-т инж. технологий. - Электрон. дан. - Воронеж : Воронеж. гос. ун-т инж. технологий, 2013. - 88 с. - Доступ из ЭБС «Унив. б-ка ONLINE». - Режим доступа : http://biblioclub.ru/index.php?page=book&id=255909, требуется авторизация (дата обращения : 01.08.2016). - Загл. c экрана.

4. Романова, А. А. Информатика [Электронный ресурс] : учеб.-метод. пособие / А.

А. Романова ; о.у. Частное. - Электрон. дан. - Омск : Ом. юрид. акад., 2015. - 144 с. - Доступ из ЭБС «Унив. б-ка ONLINE». - Режим доступа

: http://biblioclub.ru/index.php?page=book&id=375165, требуется авторизация (дата обращения : 01.08.2016). - Загл. c экрана.

 5.Трофимов, В. В. Информатика [Электронный ресурс] : учебник для академического бакалавриата / В. В. Трофимов ; под ред. В. В. Трофимова. — 3-е изд., перераб. и доп. — Электрон. дан. - Москва : Юрайт, 2016. — 959 с. – доступ из ЭБС изд-ва «Юрайт». – Режим доступа : https://www.biblio-online.ru/book/3A47ABE7-A05B-4A10-9002- 22ED33843033, требуется авторизация (дата обращения : 01.08.2016). - Загл. c экрана.

 6. Храпов, В. Н. Информатика : учеб. пособие для дистанц. обучения / В. Н. Храпов ; СибАГС. - Новосибирск, 2005. - 192 с.

6.3 Учебно-методическое обеспечение самостоятельной работы

1. Информационные технологии в менеджменте: конспект лекций / Л.В. Мельчукова, Е.Н. Колыман, Н.С. Бунтова. – Новосибирск: СИУ РАНХиГС, 2015 г. – объем 207 с.

6.4 Нормативные правовые документы

Нормативно-правовые источники не используются

## 6.5 Интернет-ресурсы

1. Официальный сайт компании Microsoft. – [Электронный ресурс] / Режим доступа: http://office.microsoft.com .

2. Университетская библиотека онлайн – [Электронный ресурс] / Режим доступа: http://biblioclub.ru

6.6 Иные источники

Иные источники не используются

# **7. Материально – техническая база, информационные технологии, программное обеспечение и информационные справочные системы**

Для изучения учебной дисциплины студентами используются компьютерные терминалы с необходимым для работы программным обеспечением и пакетом прикладных программ.

*Компьютерные классы*: компьютеры с подключением к локальной сети института (включая правовые системы) и Интернет, мультимедийный проектор, столы аудиторные, стулья, доски аудиторные, программы: 1С, Правовые системы, Марк- SQL, 2ГИС, Кеттел. *Помещения для самостоятельной работы обучающихся. Компьютерные классы*: компьютеры с подключением к локальной сети института (включая правовые системы) и Интернет, столы аудиторные, стулья, доски аудиторные. *Центр интернет-ресурсов:* компьютеры с выходом в Интернет, автоматизированную библиотечную информационную систему и электронные библиотечные системы: «Университетская библиотека ONLINE», «Электронно-библиотечная система издательства ЛАНЬ», «Электронно-библиотечная система издательства «Юрайт», «Электронно-библиотечная система IPRbooks»,«Университетская Информационная Система РОССИЯ», «Электронная библиотека диссертаций РГБ», «Научная электронная библиотека eLIBRARY», «EBSCO», «SAGE Premier». Система федеральных образовательных порталов «Экномика. Социология. Менеджмент», «Юридическая Россия», Сервер органов государственной власти РФ, Сайт Сибирского Федерального округа и др. Экран, компьютер с подключением к локальной сети филиала и выходом в Интернет, звуковой усилитель, мультимедийный проектор, столы аудиторные, стулья, трибуна, доска аудиторная. Наборы виртуального демонстрационного

оборудования, наглядные учебные пособия.

*Библиотека (имеющая места для обучающихся, оснащенные компьютерами с доступом к базам данных и сети Интернет*: компьютеры с подключением к локальной сети филиала и Интернет, Wi-Fi, столы аудиторные, стулья, Wi-Fi

*Специализированный кабинет для занятий с маломобильными группами (студенты с ограниченными возможностями здоровья*: Экран, компьютерыс подключением к локальной сети института и выходом в Интернет, звуковой усилитель, мультимедийный проектор, столы аудиторные, стулья, трибуна настольная, доска аудиторная, офисные кресла

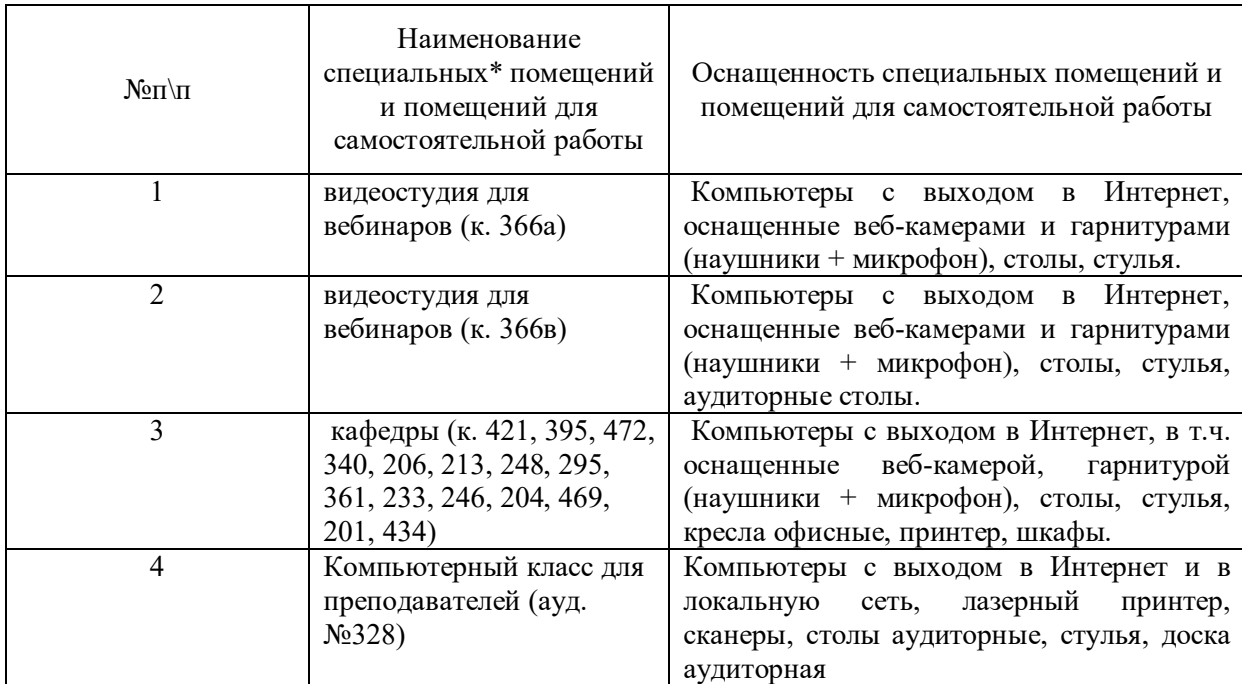

Программное обеспечение для всех форм обучения

- Пакет MS Office
- · Microsoft Windows
- · Сайт филиала
- · СДО Прометей
- · Корпоративные базы данных
- iSpring Free Cam8